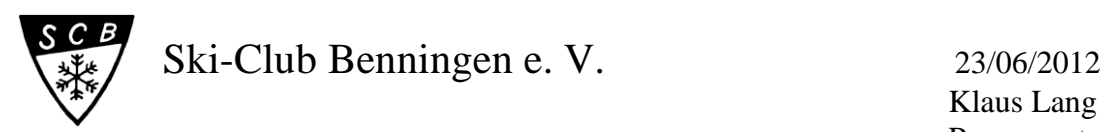

Klaus Lang Pressewart

Sommerhalde 54 71672 Marbach/N. Tel. 07144/97639

## **Manfred Bürkle scheidet aus der Vorstandschaft aus**

Hauptversammlung Ski-Club Benningen

Kurzfristig wurde die Hauptversammlung des Ski-Club Benningens am vergangenen Freitag auf 18.00 Uhr vorverlegt, um rechtzeitig zum Anpfiff unserer Mannschaft bei der Fußball-EM fertig zu sein. Die Erste Vorsitzende, Heidrun Beck, bedankte sich bei den zahlreich erschienenen Mitgliedern für das Verständnis und Flexibilität hierfür sowie für das ihr entgegengebrachte Vertrauen in ihrer zweiten Amtsperiode. Der Verein sei im Umbruch und richte den Focus auf Jugendliche, um neue Mitglieder für die Zukunft an den Verein zu binden. Erstmals gibt es im Sommer ein Programm für Jugendliche auf der Klaus-Höppner-Hütte am Feldberg, der Verein wird von der Jugend wahrgenommen, führte sie weiter aus. Die Vorstandschaft bedankte sich bei allen Funktionären, ohne deren Engagement sei so ein vielfältiges Jahresprogramm nicht zu stemmen.

Joachim Scheible, im zweiten Jahr verantwortlich für die Finanzen, stellte seine ausführliche Kassenbilanz auf einer Videowand vor. Hatte der große Hüttenumbau im letzten Jahr Spuren hinterlassen, so konnte er diesmal stabile Finanzen und sogar einen Überschuss aufzeigen. Die Kassenprüfer bestätigten ihm eine tadellos geführte Kasse. Die Berichte der einzelnen Referenten wurden eindrucksvoll mit Bildern auf der Leinwand unterstützt. Bei diesem Superwinter waren alle Ausfahrten voll ausgebucht. Dass die Jugendarbeit einen hohen Stellenwert im Verein hat, war deutlich zu erkennen. Nicht nur die lockeren Skiausfahrten am Feldberg mit lustigen Spielen am Abend, auch das Sommerprogramm mit Wakeboard- und Wasserskiwochenenden, Inlinekurse, sorgten bei Kindern und Jugendlichen für große Begeisterung. Hier zeigt sich, dass man die richtigen Prioritäten setzt in der Hoffnung, aus diesem Kreis Leute zu finden, die bereit sind in Zukunft mitzuarbeiten und Aufgaben zu übernehmen.

Auch der Breitensport wie Gymnastik, Sportabzeichen und Qi Gong sowie Nordic Walking und das sonntägliche Radfahren hat seine Fans. Gesellige Veranstaltungen, Wanderungen und Bergtouren runden das große Jahresprogramm ab. Nach der Renovierung und Hüttenumbau zeigt sich ein deutlicher Anstieg der Übernachtungen, sogar unter der Woche. Die Investition in den Umbau hat sich gelohnt. Trotz einer höheren Belegung zeigte sich eine signifikante Energiekosten-Ersparnis. In diesem Jahr sind keine größeren Investitionen geplant. Ganz neu ist, die Hüttenbelegung wird auf unserer Homepage angezeigt. Die Mitgliederzahl bleibt stabil, aber es fehlt die Jugend.

Nach den Berichten erfolgte die einstimmige Entlastung von Vorstandschaft mit Kassier, Kassenprüfer und Ausschuss. Zur Wahl standen dieses Jahr der 2. Vorsitzende, Kassier und Ausschuss. Manfred Bürkle, seit 22 Jahren im Amt als 2. Vorsitzender, stellte sich wie angekündigt nicht mehr zur Wahl. Bis dieses Amt wieder besetzt wird, führt er die Aufgabe kommissarisch weiter. Heidrun Beck bedankte sich bei Bürkle für dessen Verdienste mit einem Präsent, seine Frau bekam einen Blumengruß. Klaus Lang zeigte in einer Laudatio mit gereimten Versen die 48jährige Vereinsbiographie des engagierten Urgesteins auf. Die Nachfolge für dieses Amt ist geklärt, die Wahl findet zu einem späteren Zeitpunkt statt. Einstimmig wieder gewählt wurde Kassier Joachim Scheible.

Auch im Ausschuss gibt es Veränderungen. Beck bedankte sich bei Miachel Jarmer (Orga-Team) der sich nicht mehr zur Wahl stellte. Nachfolger wird Axel Neuwinger. Das Amt Snowboard und Touren konnten nicht besetzt werden. Um der großen Anzahl Senioren Rechnung zu tragen, wird der Ausschuss mit dem Amt "Senioren" erweitert. Diese Aufgabe übernimmt Manfred Bürkle.

Rechtzeitig zum Anpfiff des Fußballspiels konnte die harmonisch verlaufende Hauptversammlung von Heidrun Beck beendet werden.

Nach den Wahlen stellt sich der Verein wie folgt auf:

1. Vorsitzende: Heidrun Beck, 1. Stellvertreter: N.N, 2. Stellvertreter: Uwe Meixner, Kassier: Joachim Scheible, Mitgliederverwaltung: Berno Dolleschel, Hüttenwarte: Technik; Uli Fedler; Übernachtung; Alexandra Fedler, Getränke; Helmut Schmidt, Frauenwartin: Heide Storz, Tourenwart: N.N, Veranstaltungen: Axel Neuwinger, Wanderwart: Uli Fedler, Kassenprüfer: Ingrid Eigenbrod und Armin Stängle, Schneesport/Inline-Skating: Tanja Zimmann, Snowboard: N.N, Jugend- und Freizeit: Rebecca Schweigert, Senioren: Manfred Bürkle, Programmheft: Renate Förstner, Protokolle: Ulla Storz, Presse: Klaus Lang. K.L.